## **รายวิชา คณิตศาสตร์**

### **รหัสวิชา ค21101 ชั้นมัธยมศึกษาปีที่ 1**

## **เรื่อง การบวกทศนิยม และ การลบทศนิยม**

**ผู้สอน ครูกมลชนก มีหลาย**

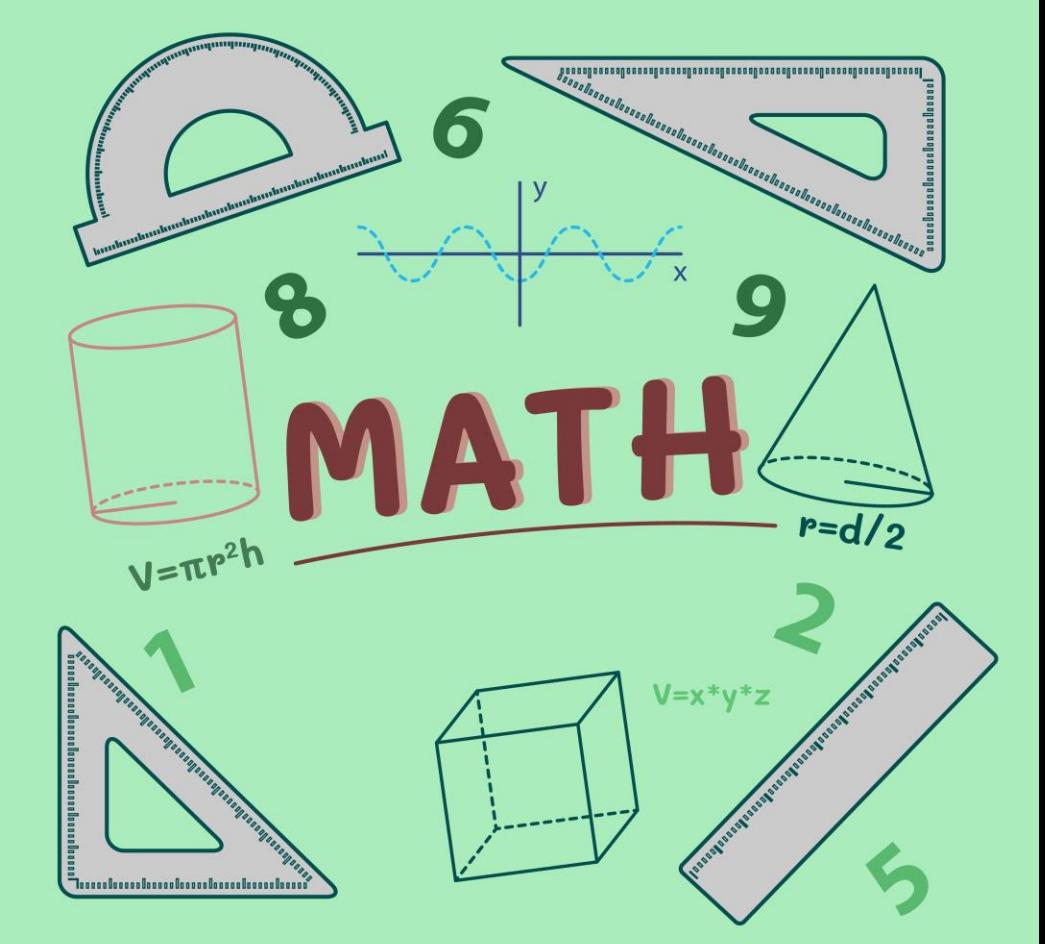

# **การบวกทศนิยมและการลบทศนิยม**

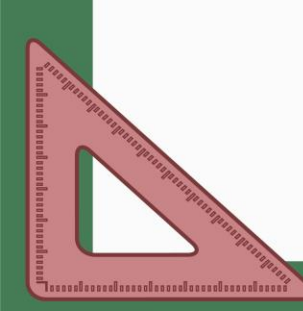

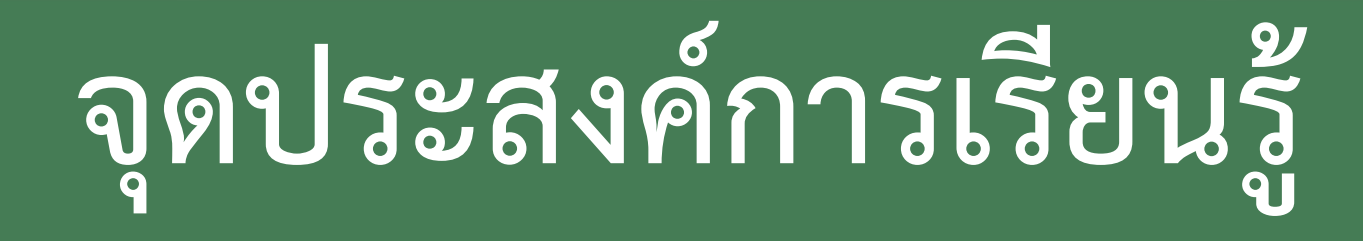

## 1. นักเรียนสามารถหาผลบวกของทศนิยม ที่กำหนดให้ได้

2. นักเรียนสามารถหาผลลบของทศนิยม

## ที่กำหนดให้ได้

# **การบวกทศนิยม**

# **การบวกทศนิยม**

# **1. การบวกทศนิยมที่เป็นจ านวนบวกด้วยทศนิยม ที่เป็นจ านวนบวก ใช้วิธีเดียวกับการบวกจ านวน** เต็มบวกด้วยจำนวนเต็มบวก ซึ่งจะได้คำตอบเป็น **จ านวนบวก**

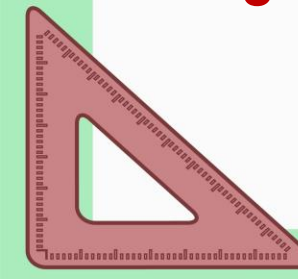

## **จงหาผลบวก 20.9 + 11.05 ตัวอย่างที่ 1**

**วิธีท า 2 0 . 9 0**

$$
\begin{array}{c} 2 & 0 & . & 9 & 0 \\ 1 & 1 & . & 0 & 5 \end{array}
$$

## **ดังนั้น 20.9 + 11.05 = ………………….**

**ตอบ .......................**

# **การบวกทศนิยม**

## **2. การบวกทศนิยมที่เป็นจ านวนลบด้วยทศนิยม** ์ ที่เป็นจำนวนลบ ให้นำค่าสัมบูรณ์มาบวกกันแล้ว **ตอบเป็น จ านวนลบ**

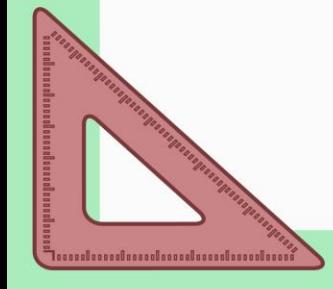

## **จงหาผลบวก (-0.27) + (-1.5) ตัวอย่างที่ 2**

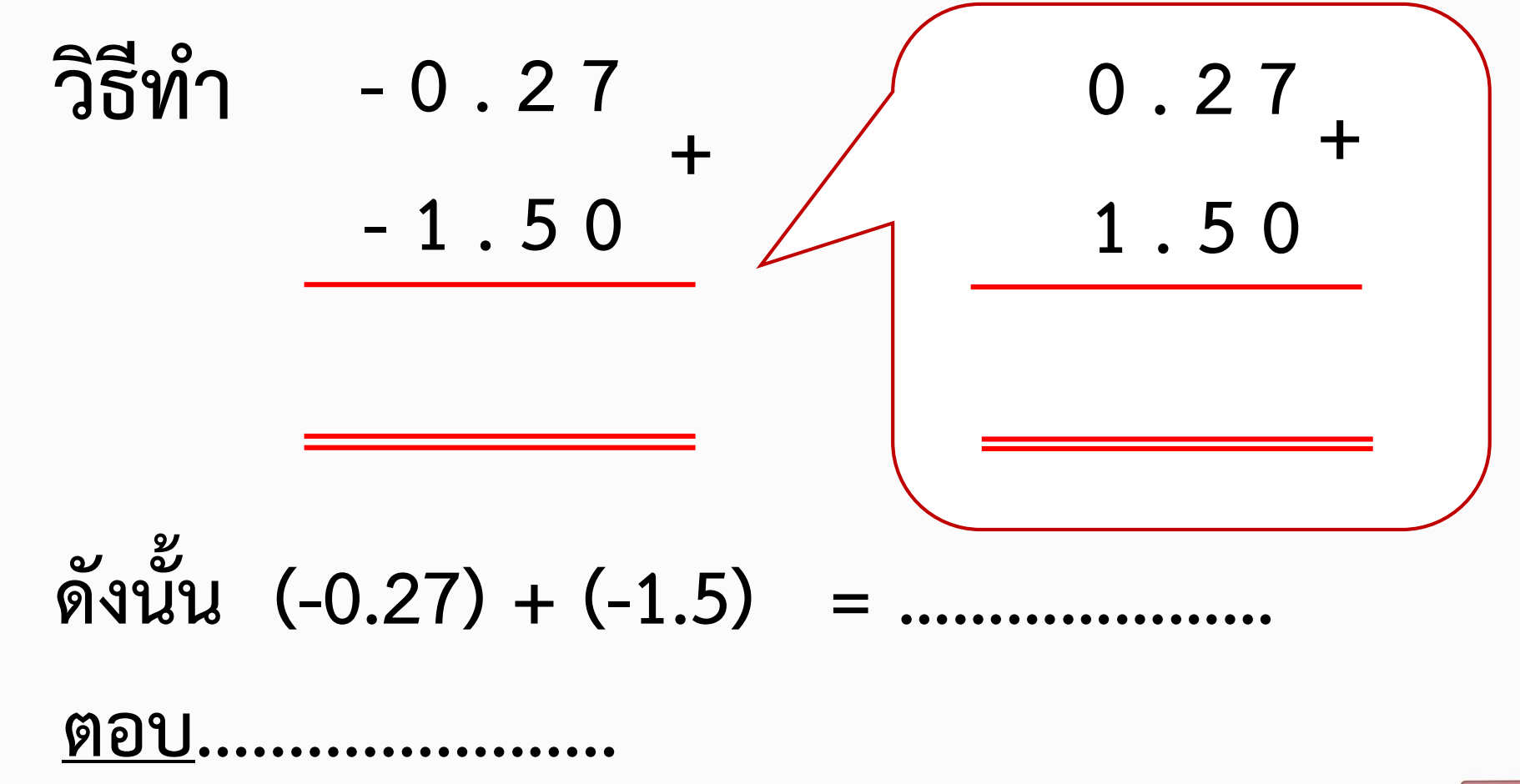

# **การบวกทศนิยม**

**3. การบวกระหว่างทศนิยมที่เป็นจ านวนบวกกับ ทศนิยมที่เป็นจ านวนลบให้น าค่าสัมบูรณ์ที่ มากกว่าลบด้วยค่าสัมบูรณ์ที่น้อยกว่า แล้วตอบ** <u>เป็น จำนวนบวกหรือจำนวนลบตามจำนวนที่มี</u>

**ค่าสัมบูรณ์มากกว่า**

## **จงหาผลบวก 2.7 + (-0.625) ตัวอย่างที่ 3**

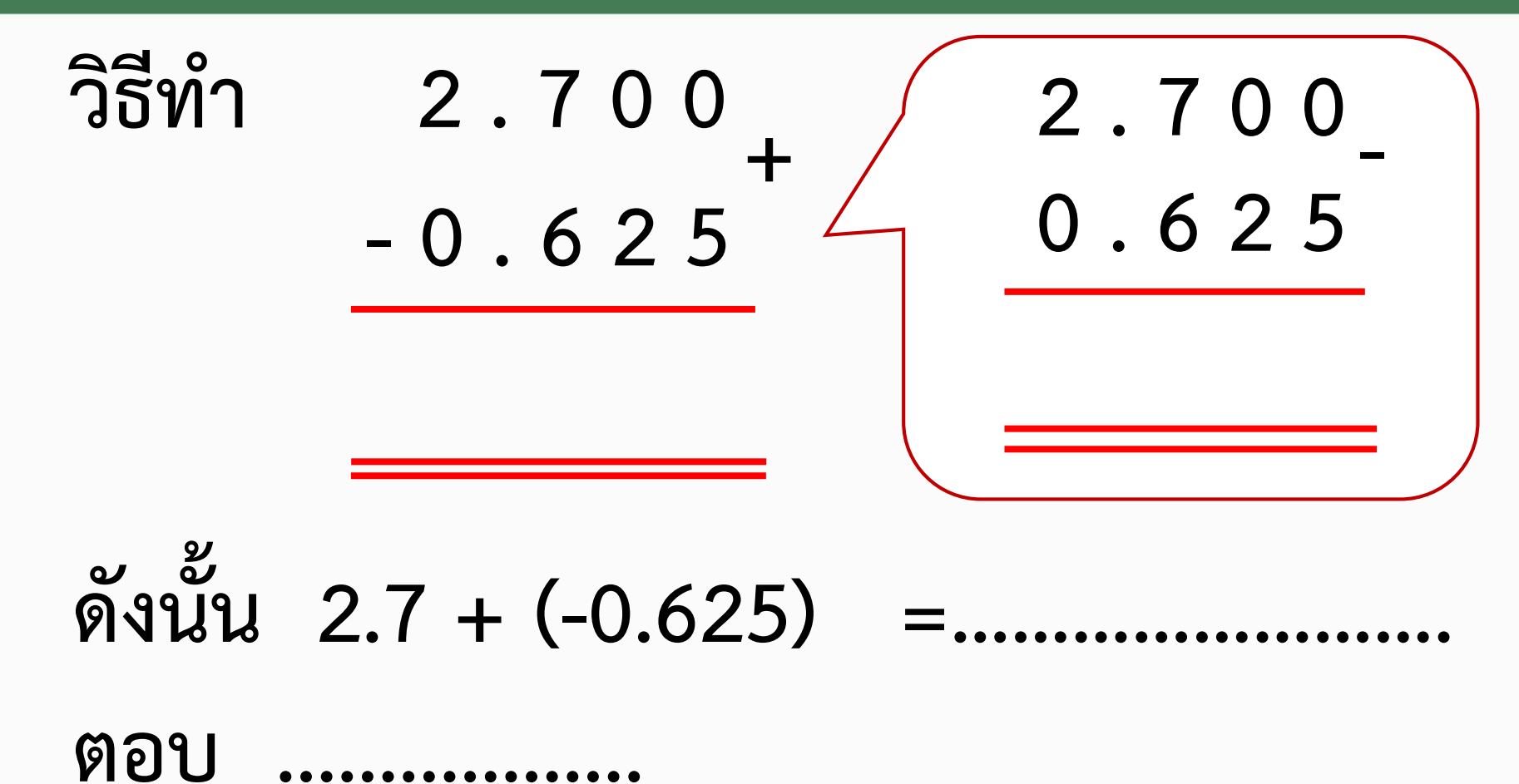

# **การบวกทศนิยมยังมีสมบัติการบวก** <u>เช่นเดียวกับสมบัติการบวกจำนวนเต็ม</u> **ได้แก่ สมบัติการบวกด้วยศูนย์ สมบัติการสลับที่ และ สมบัติการเปลี่ยนหมู่**

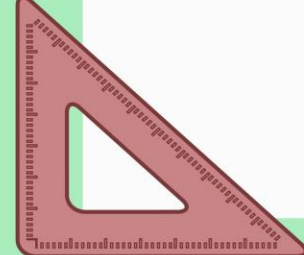

# **สมบัติการบวกด้วยศูนย์ การบวกทศนิยมใดๆ ด้วยศูนย์ หรือการบวกศูนย์ด้วยทศนิยมใดๆ**  จะได้ผลบวกเท่ากับทศนิยมจำนวนนั้นๆ เสมอ

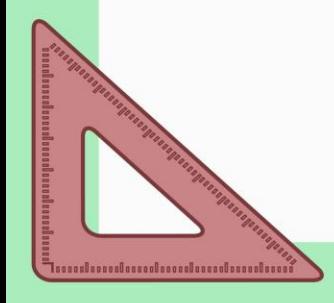

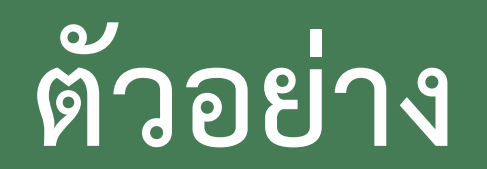

#### **6.12 + 0 = 6.12**

### $0 + (-15.72) = -15.72$

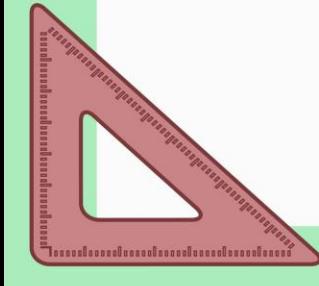

# **สมบัติการสลับที่ เมื่อมีทศนิยมสองจ านวน บวกกัน เราสามารถสลับที่ระหว่างตัวตั้งและ ตัวบวกได้ โดยที่ผลลัพธ์ยังคงเท่ากัน**

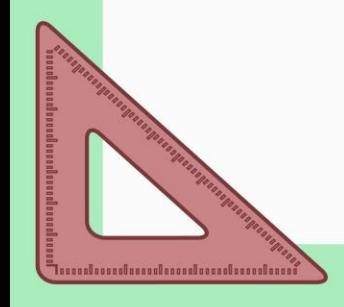

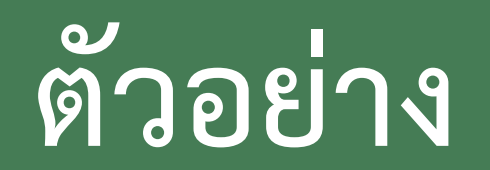

## **(-1.2) + 12.2 = 12.2 + (-1.2)**

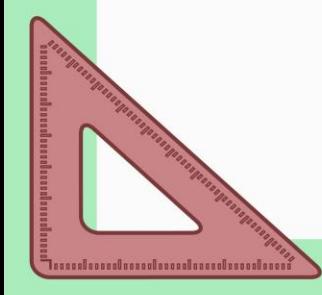

# **สมบัติการเปลี่ยนหมู่ เมื่อมีทศนิยมสามจ านวน**

# **บวกกัน เราสามารถบวกทศนิยมคู่แรก หรือ**

# **คู่หลังก่อนก็ได้ โดยที่ผลลัพธ์สุดท้ายยังคง**

### **เท่ากัน**

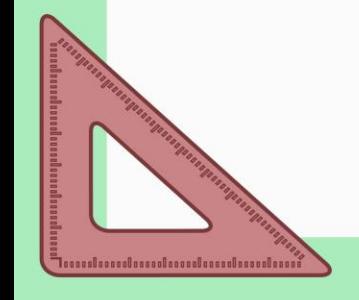

**ตัวอย่าง**

# $[10.35 + (-2.12)] + (-5.25) =$

**และ**

# $10.35 + [(-2.12) + (-5.25)] =$

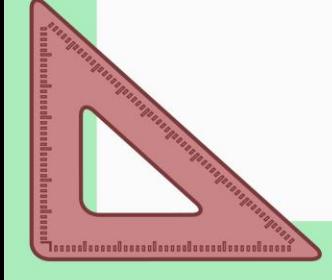

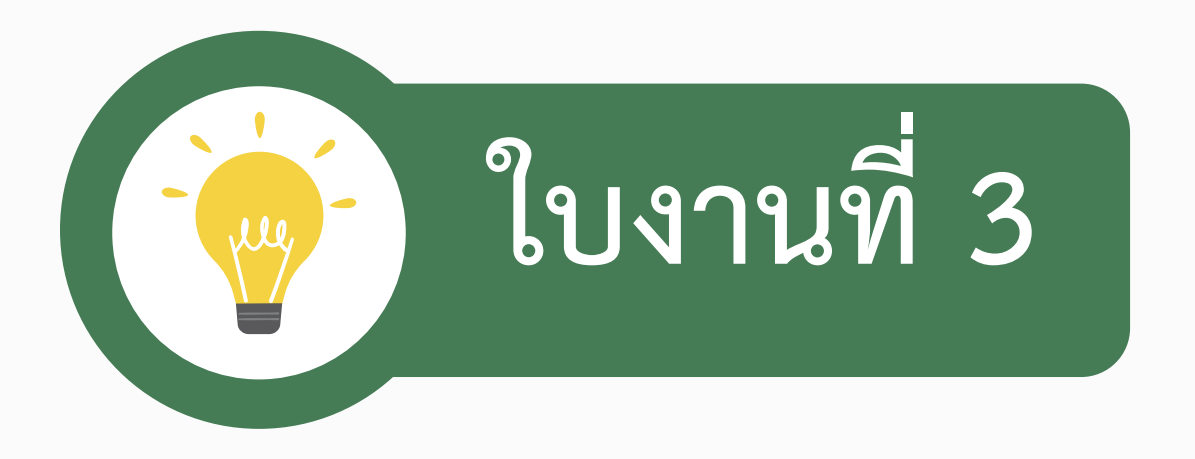

## **เรื่อง การบวกทศนิยม**

**(สามารถดาวน์โหลดใบงานได้ที่ www.dltv.ac.th รายวิชาคณิตศาสตร์ ชั้นมัธยมศึกษาปีที่ 1)**

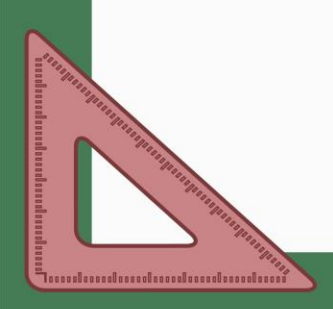

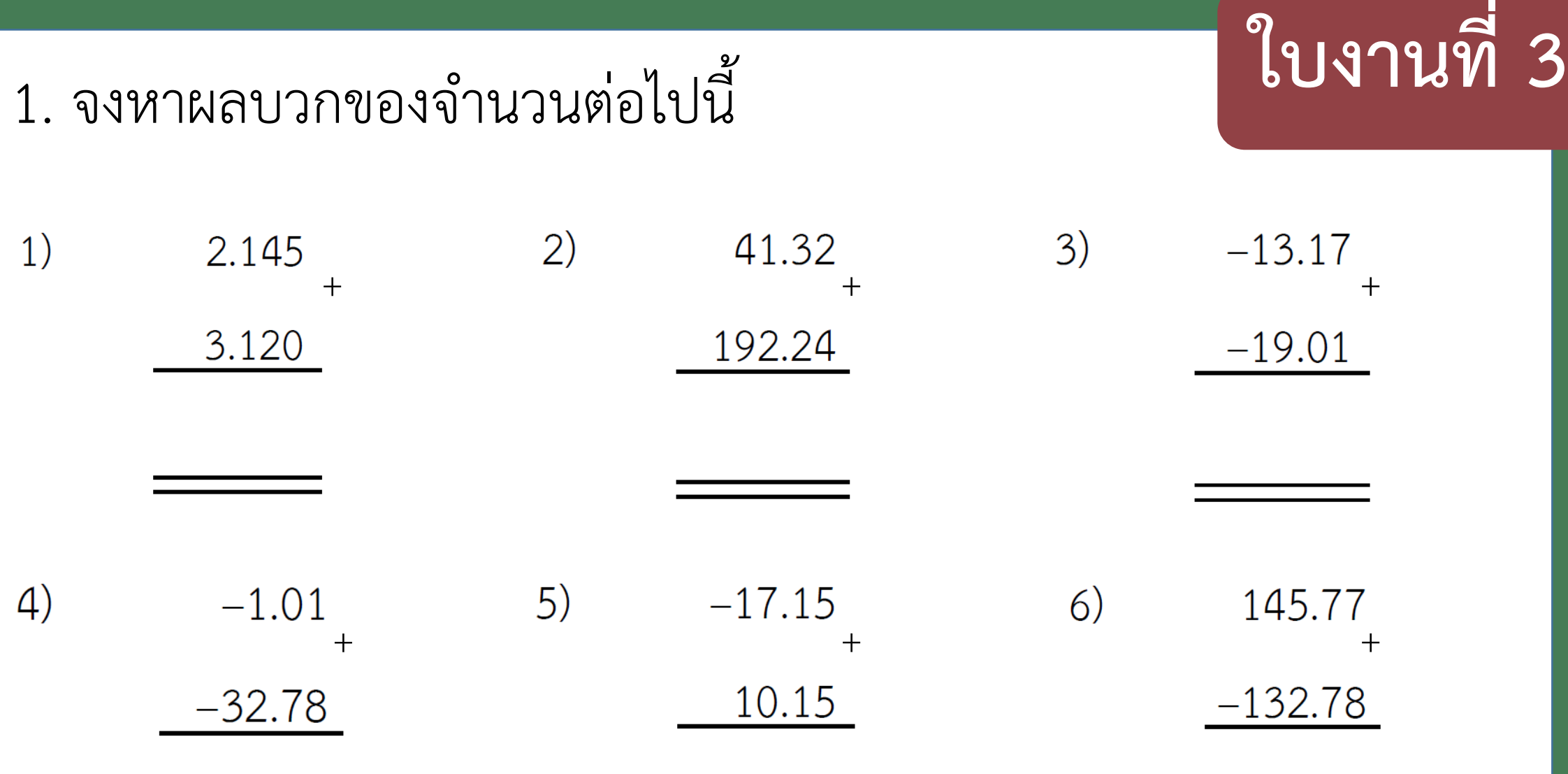

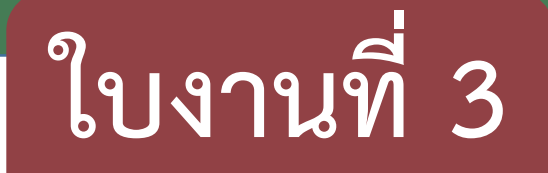

#### 2. จงหาค่าของ  $(-238.76) + (-7.39) + 482.01$

#### 3. จงหาค่าของ 38.34 +  $(-45.27) + (-5.2)$

# **การลบทศนิยม**

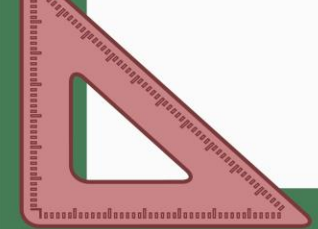

## **การลบทศนิยม**

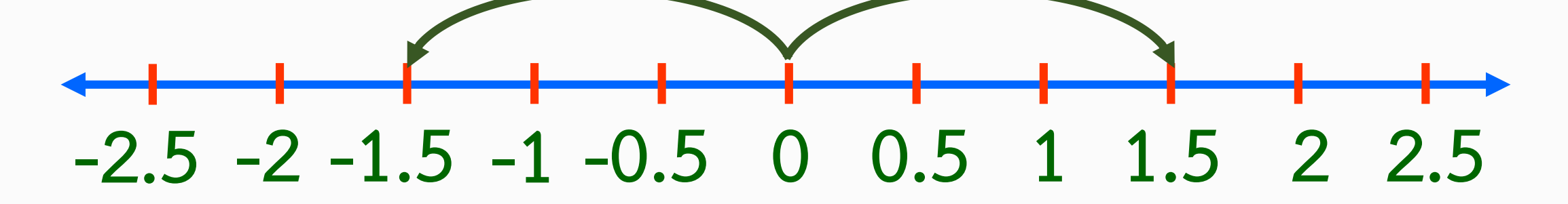

**จากการพิจารณาเส้นจ านวนพบว่า ทศนิยมที่เป็นจ านวนบวก และทศนิยมที่เป็นจ านวนลบที่มีค่าสัมบูรณ์เท่ากัน จะอยู่คนละ ข้างของ 0 และอยู่ห่างจาก 0 เป็นระยะเท่ากัน**

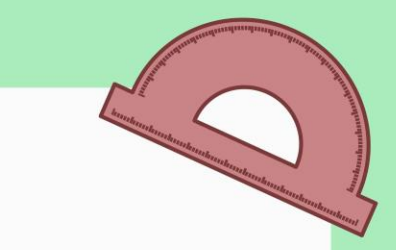

# **จะเห็นว่า -1.5 กับ 1.5 มีค่าสัมบูรณ์เท่ากัน แต่อยู่คนละข้างของ 0 กล่าวได้ว่า**

## -1.5 เป็นจำนวนตรงข้ามของ 1.5

## **1.5 เป็นจ านวนตรงข้ามของ -1.5**

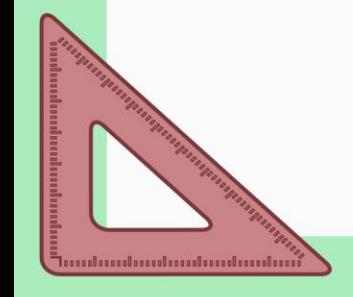

## **ถ้า a เป็นทศนิยมใดๆ จ านวนตรงข้าม ของ a มีเพียงจ านวนเดียว เขียนแทนด้วย -a และ a + (-a) = (-a) + a = 0**

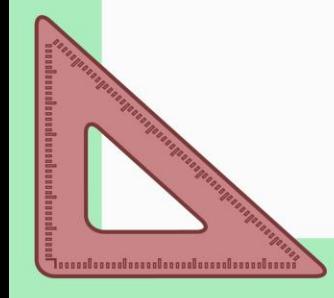

### **จ านวนตรงข้ามของ – 1.75 เขียนแทนด้วย –(– 1.75)**

**จ านวนตรงข้ามของ – 1.75 คือ 1.75**

เนื่องจาก จำนวนตรงข้ามของ -1.75

**มีเพียงจ านวนเดียว** 

**ดังนั้น –(– 1.75) = 1.75** 

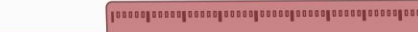

## **ถ้า a เป็นทศนิยมใดๆ จ านวนตรงข้ามของ –a คือ a และ เขียนแทนด้วย –(–a) = a**

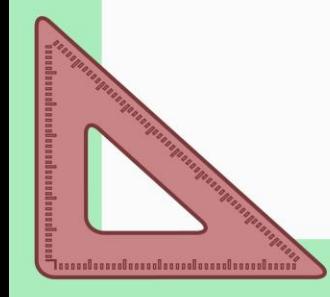

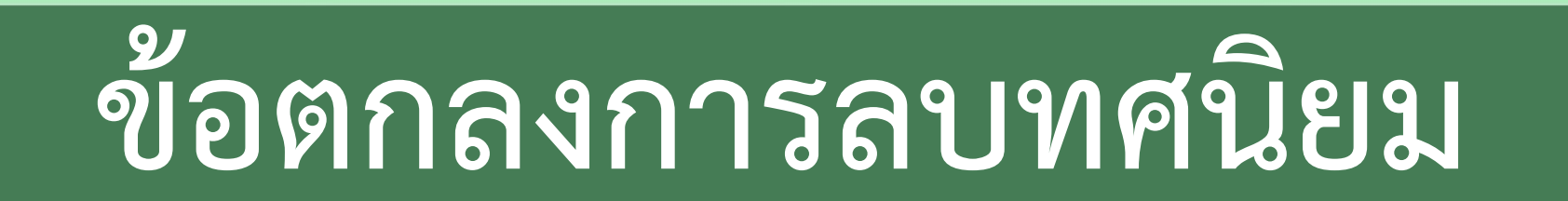

**ตัวตั้ง - ตัวลบ = ตัวตั้ง + จ านวนตรงข้ามของตัวลบ** 

เมื่อ a และ b แทนทศนิยมใต้ๆ
$$
a - b = a + จำนวนตรงข้ามของ b หรือ a - b = a + (-b)
$$

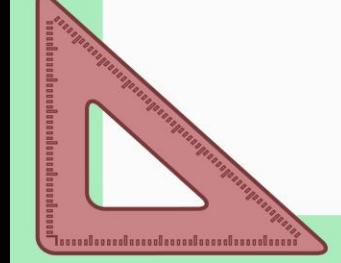

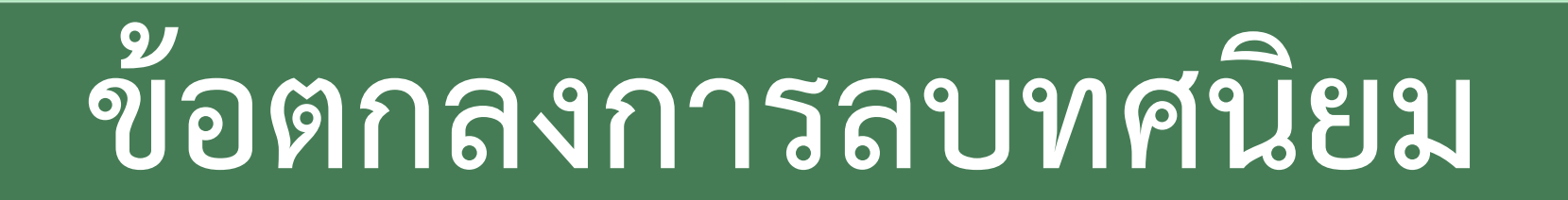

**ตัวตั้ง - ตัวลบ = ตัวตั้ง + จ านวนตรงข้ามของตัวลบ** 

$$
18^{1}u \quad 4.2 - 1.4 = 4.2 + (-1.4)
$$
\n
$$
(-5.12) - 23.25 = (-5.12) + (-23.25)
$$
\n
$$
8.65 - (-4.43) = 8.65 + 4.43
$$

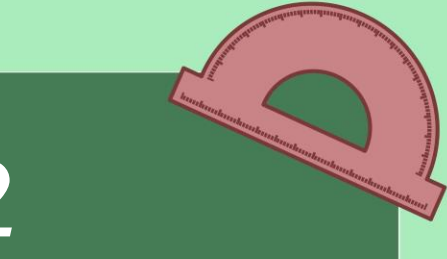

#### **ตัวอย่างที่ 4 จงหาผลลบ 15.3 – 5.12**

#### **วิธีท า 15.3 – 5.12 = 15.3 + (– 5.12) 1 5 . 3 0 - 5 . 1 2 +**

$$
\theta
$$

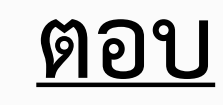

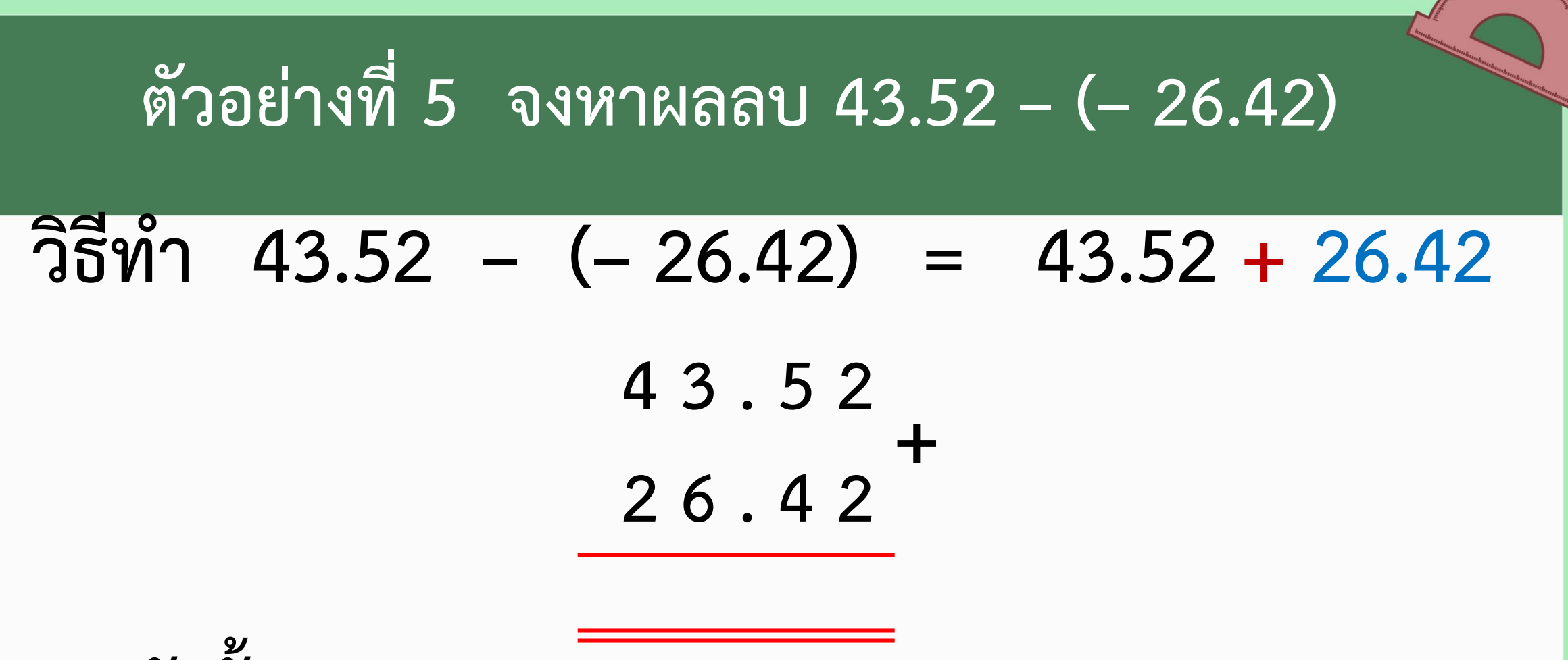

**ดังนั้น 43.52 – (– 26.42) =**

**ตอบ**

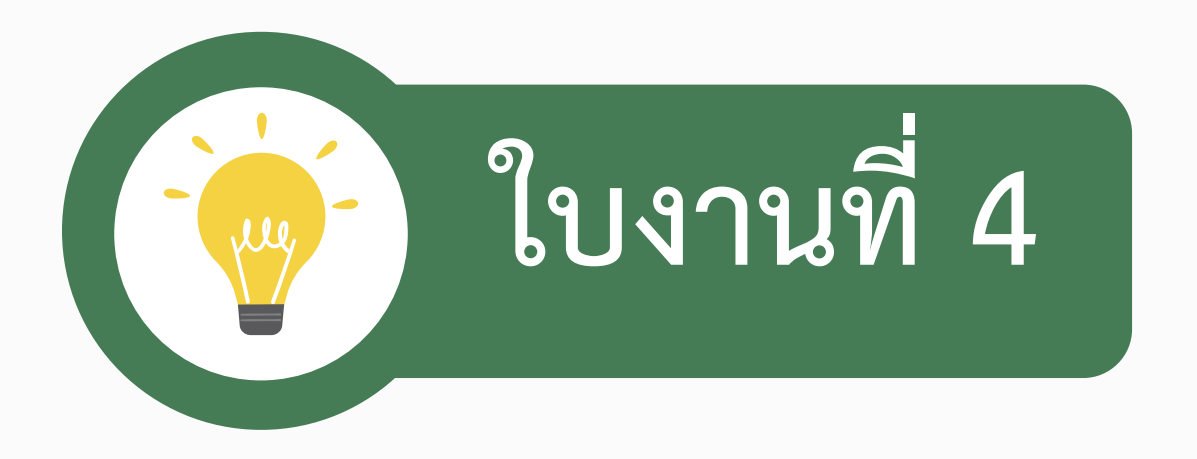

## **เรื่อง การลบทศนิยม**

**(สามารถดาวน์โหลดใบงานได้ที่ www.dltv.ac.th รายวิชาคณิตศาสตร์ ชั้นมัธยมศึกษาปีที่ 1)**

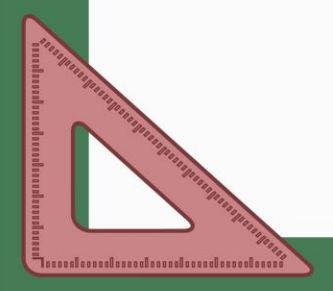

## **ให้นักเรียนหาผลลบของจ านวนต่อไปนี้**

$$
1. \ 2.76 - (-5.62) = \dots
$$

2. 
$$
(-4.23) - (-7.11) =
$$

 $3. (-3.89) - (-2.35)$ 

 $4.10.91 - 12.02$ 

 $5. (-8.77) - 4.16$ 

6. (–3.54) + (–1.33) – 0.57 = ………………………. 7. (10.32 – 1.87) – 7.12 = ………………………. 8. [0.35 + (–8,77)] + 6.95 = ………………………. 9. [(–11.43) – 9.55] + 8.76 = ………………………. 10. [19.79 – (–12.09)] – 17.32 = ……………………….

# **เกมบิงโกการลบทศนิยม**

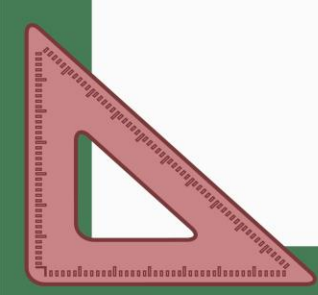

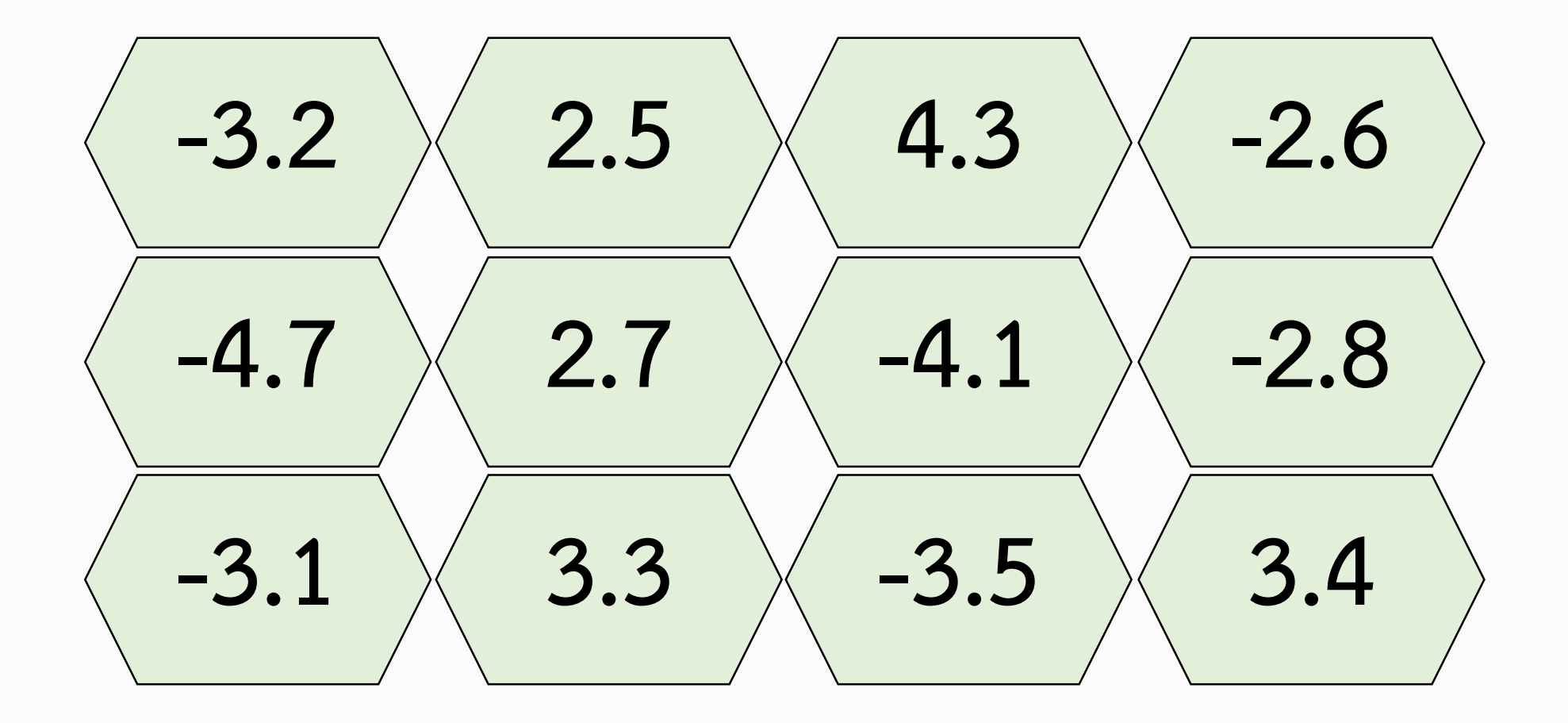

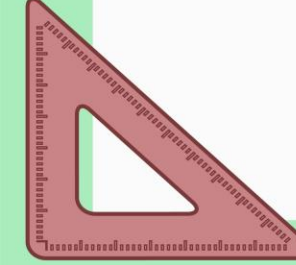

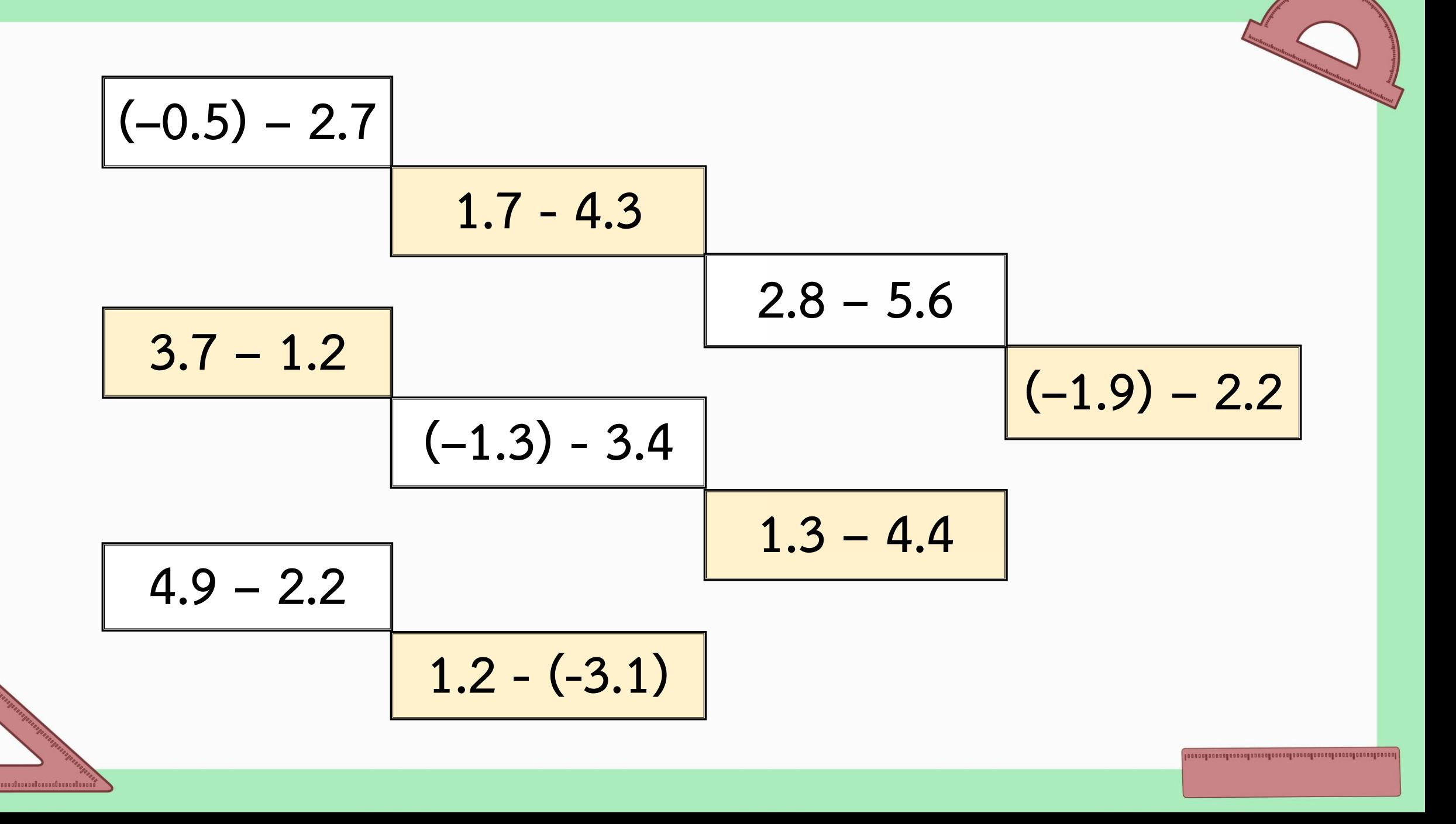